[Manually](http://my.manualget.ru/to.php?q=Manually Adobe Flash Player 11.3 Offline Installer) Adobe Flash Player 11.3 Offline Installer >[>>>CLICK](http://my.manualget.ru/to.php?q=Manually Adobe Flash Player 11.3 Offline Installer) HERE<<<

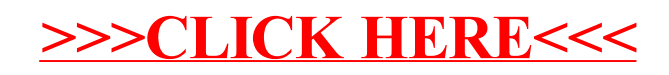